# **CSE 1710**

Lecture 2 

#### Announcements/Housekeeping

- review new info on website
- emphasize expectations
- abbreviations used: JBA = Java By Abstraction (the textbook) PT = Programming Tip
	- IMD = In More Depth
- feedback re: Week #1 labs?
	- extra lab session is being offered TODAY
		- Tuesday, Sept 11, 4:30-6:00pm

2 

Gentle reminder to these students…

Abou Daher, Serena Du, Yong Bin Gonzalez, Paula Julien, Michel Junior Leung, Matthew Okazaki, Keegan Makoto Tang, Si Shuang Valle-Garay, Alejandro

The assigned reading was sec 1.1 and 1.2 (pp. 1-24)

Who completed the readings?

## What are the take-aways?

do they relate to *theory*?

do they relate to *concept*?

do they relate to *praxis*?

what do these terms mean anyway?

5 

The *class* is the smallest building block in Java. Classes are organized in *package* 

*hierarchies*.

Related classes are placed in a *subpackage*.

Classes have long names (and short names).

why do I care about this?

*theory* – a system of ideas intended to explain something

*concept* – an idea, something conceived of in the mind

*praxis* – the putting of theory/concepts into practice/action

> *troubleshoot* problems, explain the difference between class<br>files and java files can you take the concepts from Ch1 and **apply** this knowledge? (e.g., *analyze* a class definition, files and java files, … )

[KC 1.1] an app is made up of classes… these classes get run by *another* app called the *virtual machine (VM)*

> *\*the VM is not written in bytecode – it is an executable that uses machine instructions that are specific to a particular operating system/platform*  (e.g., there are different version of the VM, for each of Linux, Solaris, Mac OS X, Windows, etc)

7 

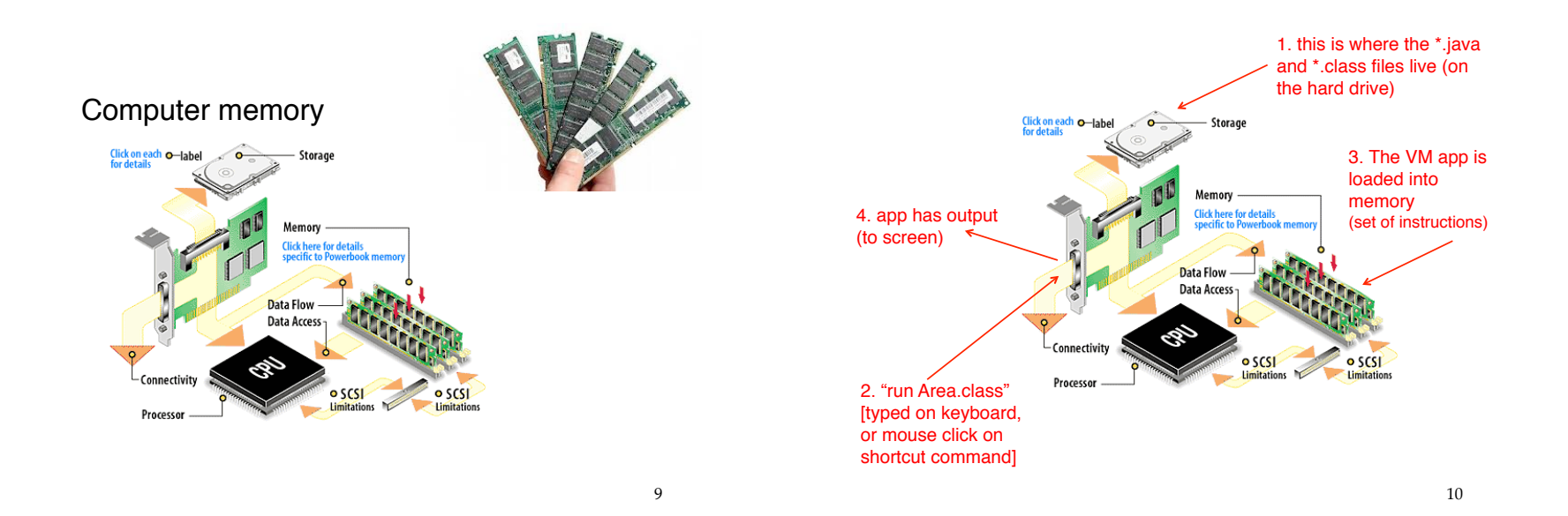

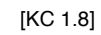

how do we produce bytecode?

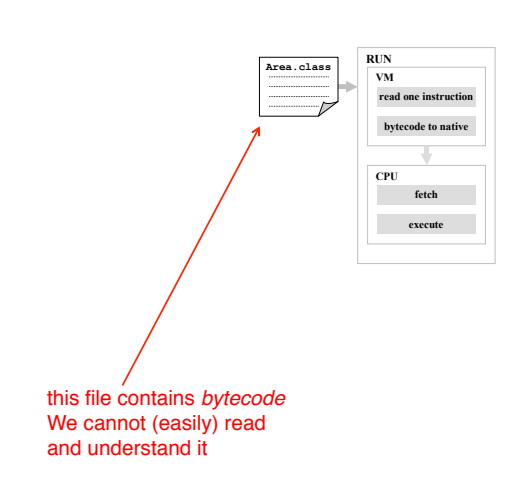

```
import java.io.PrintStream; 
public class Area 
{
   public static void main(String[] args)
   { 
       PrintStream output;
      output = System.out;
       int width;
       width = 8;
       int height = 3;
       int area = width * height;
       output.println(area);
   }
} 13 14
```

```
\blacktriangleright \frac{11}{21} java.beans.beancontext
\overline{\mathbf{v}} \overline{\mathbf{H}} java.io
     \mathbf{B} Bits.class
     \triangleright \frac{1}{100} BufferedInputStream.class
     BufferedOutputStream.class
     \triangleright \frac{1}{910} Buffered Reader.class
     \triangleright D<sup>0</sup><sub>01</sub><sup>b</sup> BufferedWriter.class
     ByteArrayInputStream.class
     \rightarrow \frac{1}{1018} ByteArrayOutputStream.class
     \mathbb{F}_{010} CharArrayReader.class
     \mathbf{F} \mathbf{F} CharArrayWriter.class
     \mapsto \frac{1}{|010|}CharConversionException.class
     \blacktriangleright \frac{1}{100} Closeable.class
     \triangleright \frac{1}{|01|} Console.class
     \triangleright \frac{\sqrt{2}}{\sqrt{10}} DataInput.class
     \triangleright \overline{\mathbf{A}} DataInputStream.class
     DataOutput.class
     DataOutputStream.class
     DeleteOnExitHook.class
     \triangleright \frac{1}{100} EOFException.class
     \rightarrow \frac{1}{1019} Expiring Cache.class
     \triangleright \frac{1}{|010|} Externalizable.class
     \triangleright \frac{1}{101} File.class
     \triangleright \frac{1}{100} FileDescriptor.class
     \triangleright \overline{\mathbf{w}} FileFilter.class
```
Classes are written using a **coding style**.

[KC 1.2]

15 

why?

16 

**import java.io.PrintStream; public class Area {public static void main(String[] args) {PrintStream output;output = System. out;int width;width = 8;int height = 3;int area = width \* height;output.println(area);}}** 

**import java.io.PrintStream; public class Area {public static void main(String[] args) {PrintStream OUTPUT; OUTPUT = System. out;int x;x= 8;int height = 3;int cost = x \* height; OUTPUT.println(cost);}}** 

The compiler does not care about whitespace.

[KC 1.6]

what is whitespace? why do I care how the compiler works?

17 

18 

**import java.io.PrintStream; public class Area {public static void main(String[] args) {PrintStream OUTPUT; OUTPUT = system. out;int x;x= 8;int height = 3;int cost = x \* height; OUTPUT.println(cost);}}** 

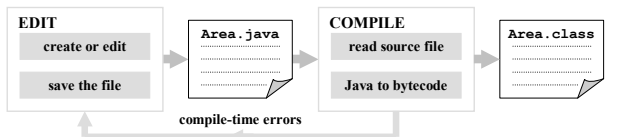

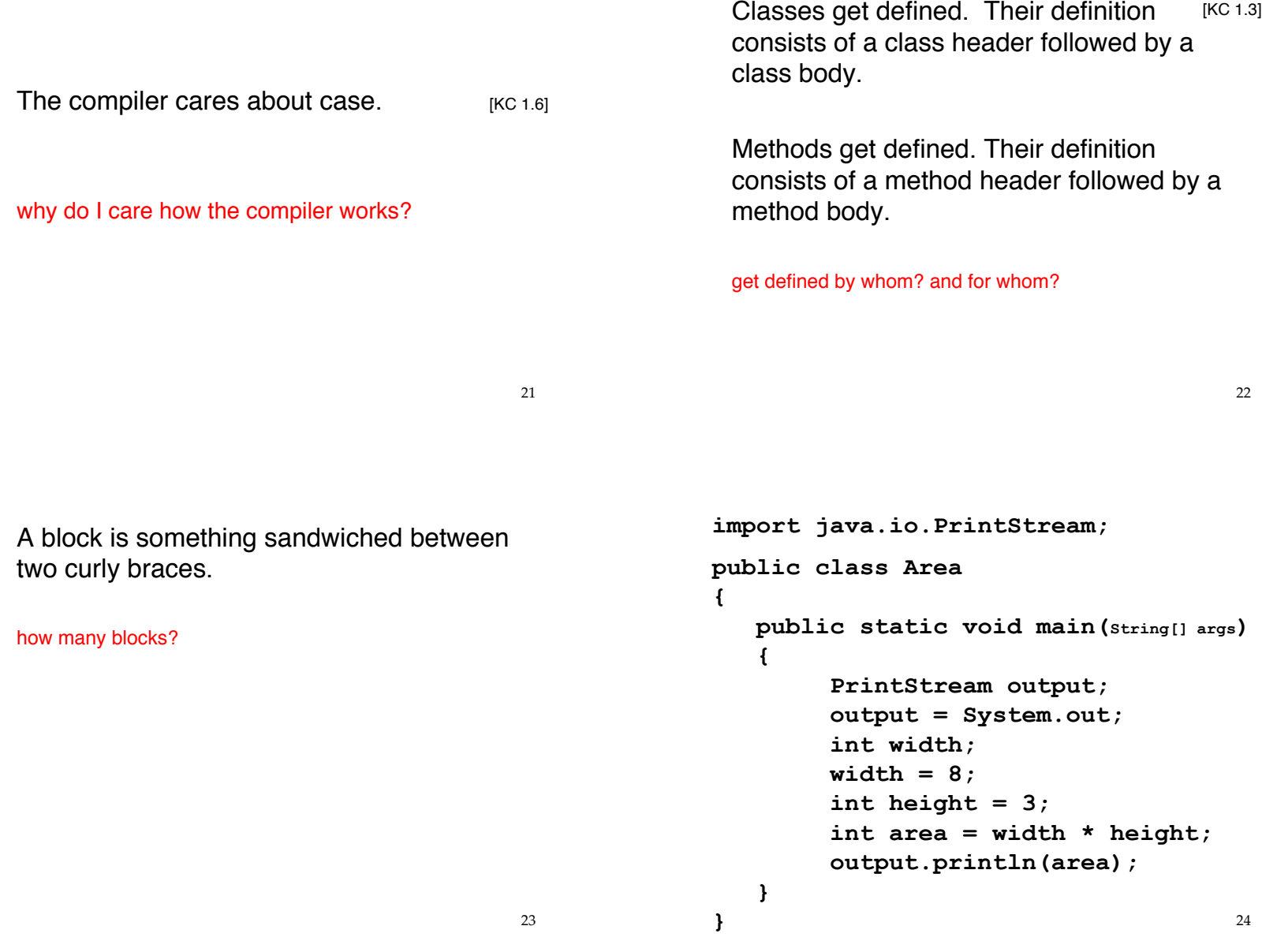

```
import java.io.PrintStream; 
public class Area 
{
   public static void main(String[] args)
    { 
        PrintStream output;
       output = System.out;
        int width;
        width = 8;
        int height = 3;
        int area = width * height;
        output.println(area);
   }
} 25
```

```
import java.io.PrintStream; 
public class Area 
{
   public static void main(String[] args)
    { 
        PrintStream output;
       output = System.out;
        int width;
        width = 8;
        int height = 3;
        int area = width * height;
        output.println(area);
   }
} 26
```
The body of the class Area contains one method definition.

27 

show this is true…

```
import java.io.PrintStream; 
public class Area 
{
   public static void main(String[] args)
    { 
        PrintStream output;
       output = System.out;
        int width;
        width = 8;
        int height = 3;
        int area = width * height;
        output.println(area);
   }
} 28
```

```
import java.io.PrintStream; 
public class Area 
{
    public static void main(String[] args)
    { 
         PrintStream output;
        output = System.out;
         int width;
         width = 8;
         int height = 3;
         int area = width * height;
         output.println(area);
    }
} 29
                                                      There is a thing called a statement. 
                                                      Statements are delimited by semicolons 
                                                      (unless we are dealing with a header).
                                                      why do I need to recognize where the statements
                                                      are?
                                                                                            30	
                                                                                         [KC 1.4]
import java.io.PrintStream; 
public class Area 
{
    public static void main(String[] args)
    { 
         PrintStream output;
        output = System.out;
         int width;
         width = 8;
         int height = 3;
         int area = width * height;
         output.println(area);
    }
} 31
                                                      Comments can be found in documentation 
                                                      or internal.
                                                      who reads comments anyways?
                                                      what is usability vs correctness?
                                                      how do comments relate to these concepts?
                                                                                            32	
                                                                                         [KC 1.5]
```
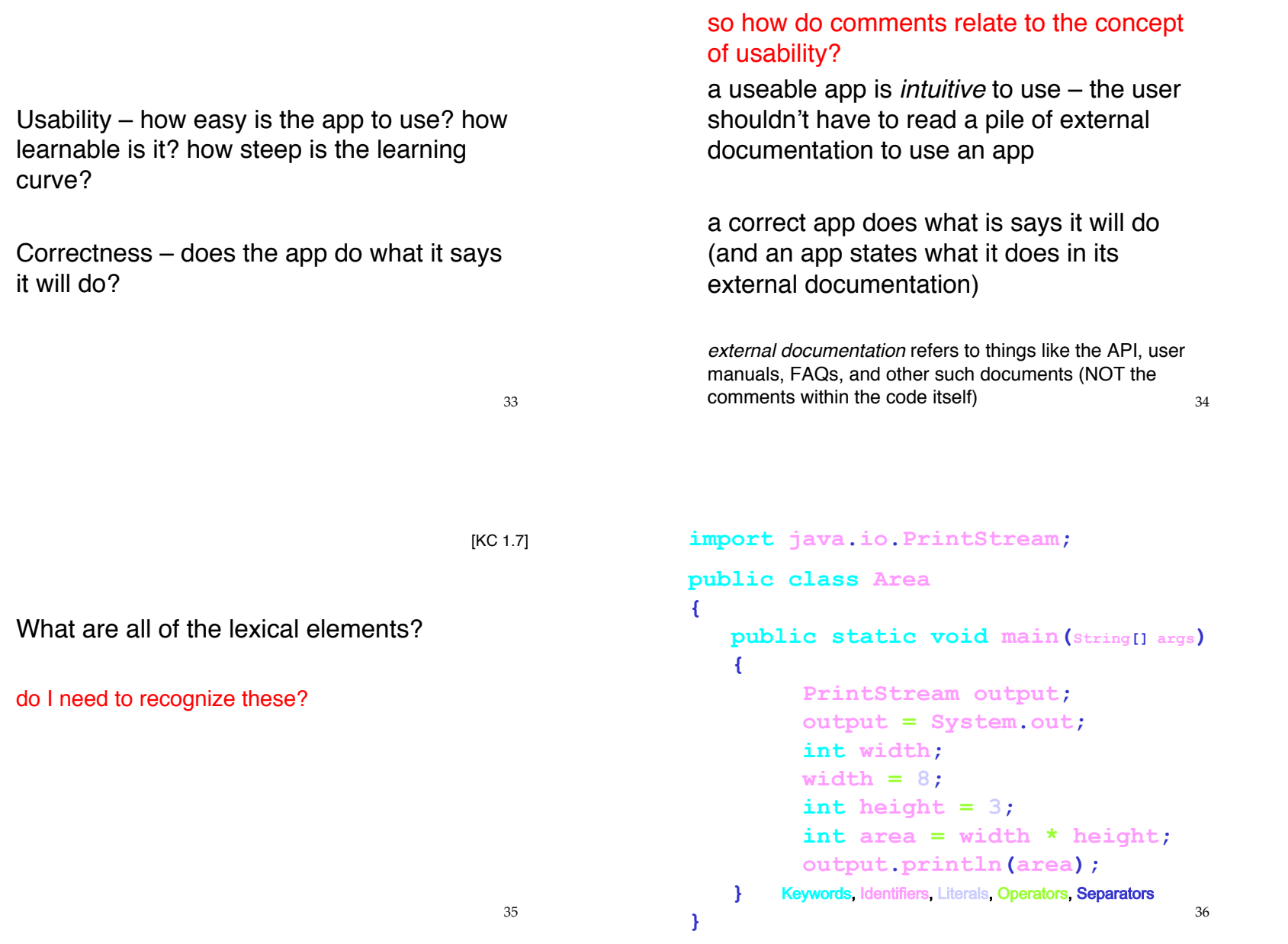

#### [KC 1.6]

Suppose I have 4 bits.

How many unique representations do I get with these 4 bits?

Task #1: come up with a scheme to represent the age of a car (in years) Task #2: come up with a scheme to represent hourly pay rates

37 

look at the representation scheme for short [KC 1.6]

and for char

both use 2 bytes (or 65536 unique representations)

- short represents integers from -32768 to 32767
- char represents a code in the Unicode table, ranging from 0 to 65535

the sets are the same size, but the representations are mapped out differently So the very same 16 representations can be used for two different schemes: ages in years or dollar rates.

So too can the same 4 bytes be used for two different schemes: a big set of integers or a big set of real numbers

the sets are the same size, but the representations are mapped out differently

38 

[KC 1.6]

consider the arrangement of 0's and 1's that represent the *integer number* 4

#### &

consider the arrangement of 0's and 1's that represent the *real number* 4.0

are the 0's and 1's the same in both cases?

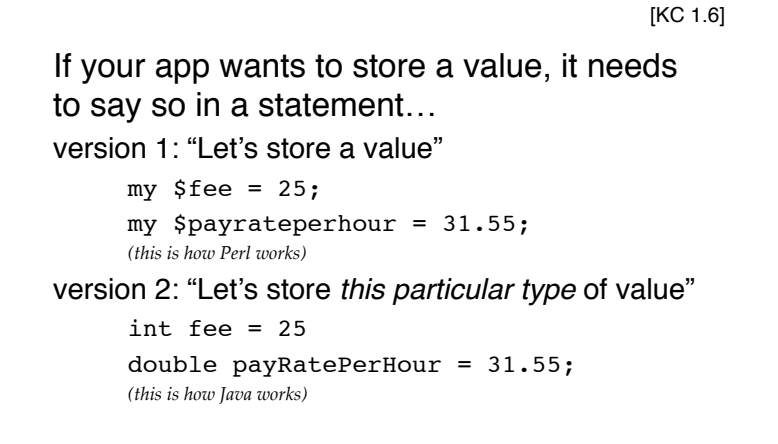

### which of these versions is **strongly typed**? 41

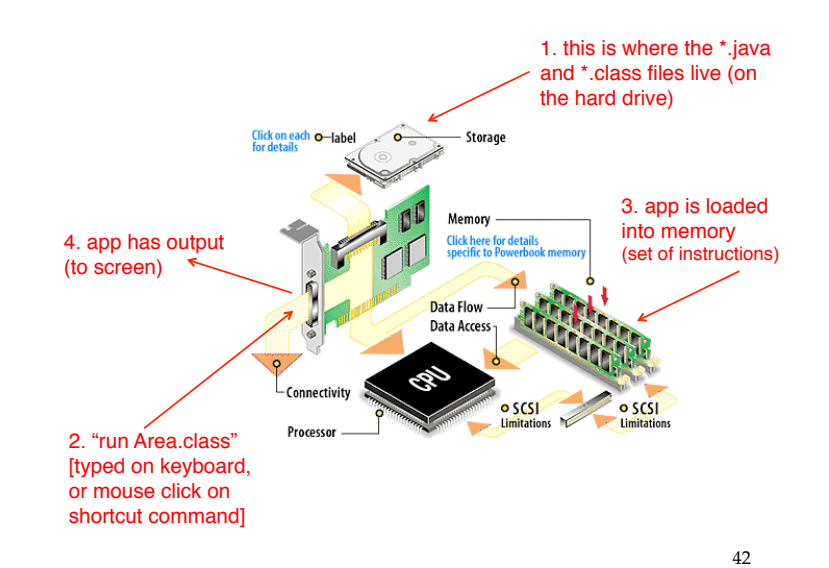

**3. ABSTRACTION 0 OF VM's WORKING MEMORY 1 . 24**  3. The VM app is oaded into **25**  ne<mark>mory</mark><br>set of instructions **26**  1. ABSTRA **27 OF RAM IN ARCHITEC 28 RUN Area.class 29 VM read one instant 30 bytecode** to nativ **31 CPU 2. ABSTRACTION OF VM RUNNING CLASS FILE . fetch execute** 43 Copyright © 2006 Pearson Educat<br>Java By Abstraction 1-43

**0 1 . 24 25 26 27 28 29 30 31 .**  1-byte block at address 24 1-byte block at address 25 2-byte block at address 26 4-byte block at address 28 The diagram is a schematic of the VM's working memory

Copyright © 2006 Pearson Education Canada Inc. Java By Abstraction 1-44

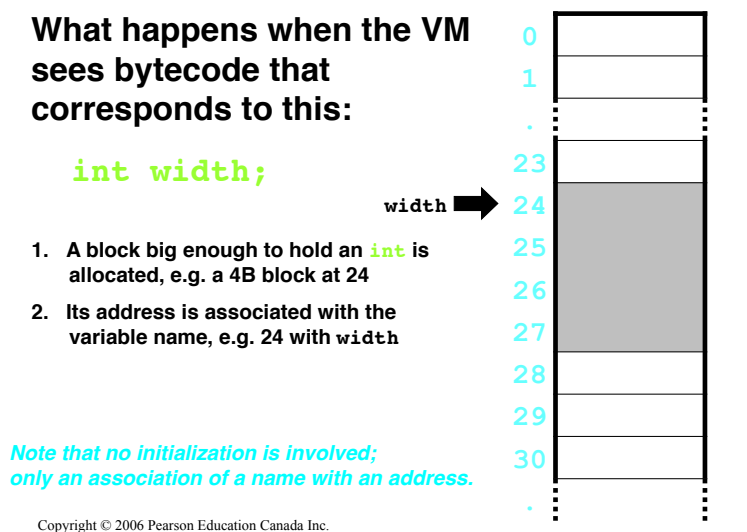

Java By Abstraction 1-45

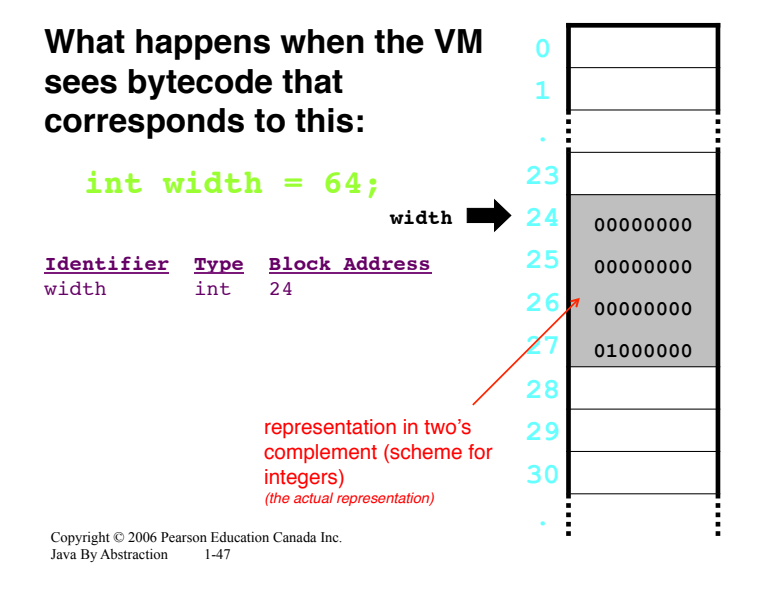

**What happens when the VM sees bytecode that corresponds to this:**

#### **int width;**

#### **width**

- **1. A block big enough to hold an int is allocated, e.g. a 4B block at 24**
- **2. Its address is associated with the variable name, e.g. 24 with widththe**
- **3. An entry in the symbol table is made:**

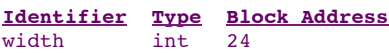

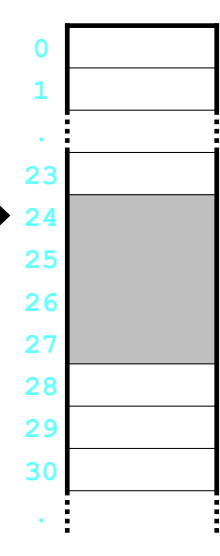

Copyright © 2006 Pearson Education Canada Inc. Java By Abstraction 1-46

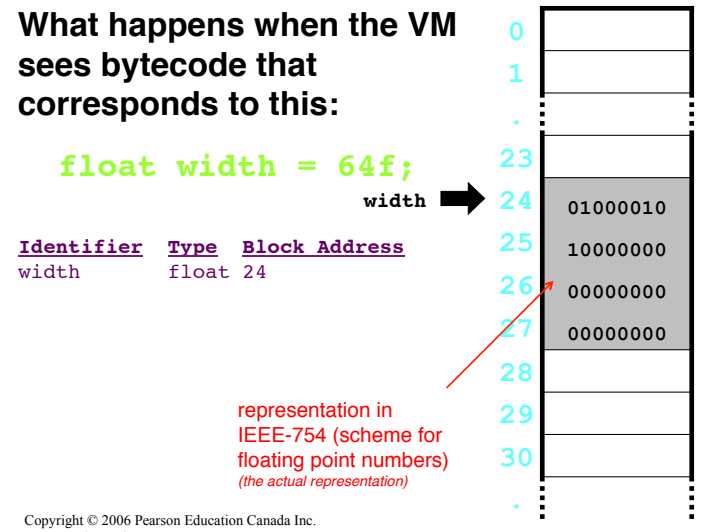

Java By Abstraction 1-48